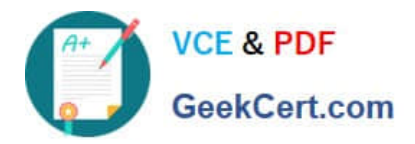

# **71300XQ&As**

Avaya Aura Communication Applications Integration Exam

# **Pass Avaya 71300X Exam with 100% Guarantee**

Free Download Real Questions & Answers **PDF** and **VCE** file from:

**https://www.geekcert.com/71300x.html**

100% Passing Guarantee 100% Money Back Assurance

Following Questions and Answers are all new published by Avaya Official Exam Center

**C** Instant Download After Purchase

**83 100% Money Back Guarantee** 

- 365 Days Free Update
- 800,000+ Satisfied Customers

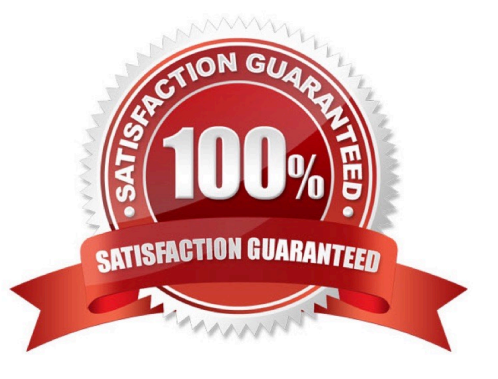

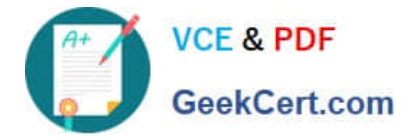

#### **QUESTION 1**

WebRTC is used for which type of calls?

- A. video calls only
- B. calls originated from internal web browsers only
- C. calls originated from external web browsers only
- D. calls originated from internal and external web browsers

Correct Answer: D

The Avaya WebRTC Snap-in enables users inside or outside the Enterprise to make a secure call from their web browser to any endpoint to which Avaya Aura can deliver calls. References: Avaya WebRTC Snap-in Reference, Release 3.1 (May 2016), page 6 https://downloads.avaya.com/css/P8/ documents/101013939

### **QUESTION 2**

Which four kinds of services does the TSAPI standard provide for third-party call control over Avaya Aura Communication Manager (CM)? (Choose four.)

- A. receiving notifications of events
- B. controlling specific calls or stations
- C. invoking CM features
- D. performing a remote reboot to the CM server
- E. completing the routing of incoming calls
- F. adding new feature buttons to agent sets
- Correct Answer: ABCE
- A: The services in the Event Report group provide a client application with the reports of events that cause
- a change in the state of a call, a connection, or a device.
- B: The services in the call control group enable a telephony client application to control a call or connection
- on Communication Manager. Typical uses of these services are:
- placing calls from a device
- controlling a connection for a single call.
- C: The services in the query group allow a client to query device features and static attributes of a
- Communication Manager device.

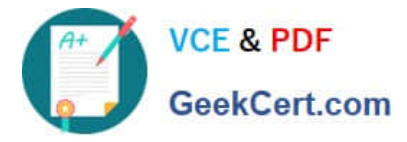

E: The services in the routing group allow Communication Manager to request and receive routing

instructions for a call from a client application. References: Avaya Aura Application Enablement Services

TSAPI for Avaya Communication Manager Programmer\\'s Reference Release 6.1, page 128

https://downloads.avaya.com/css/P8/documents/100141354

#### **QUESTION 3**

From a remote worker\\'s SIP Endpoint connected via Mobile Workspace, which tool is used to trace the successful way through Avaya Session Border Controller for Enterprise (SBCE) of an Invite message?

- A. traceRT
- B. traceSM
- C. traceMW
- D. traceSBC
- Correct Answer: B

traceSM is an interactive perl script that allows an administrator to capture, view, and save call processing activity on a Session Manager. While not as powerful or versatile as wireshark, traceSM is absolutely essential when it comes to working with Avaya SIP. First off, it allows you to view SIP messages even if they have been encrypted with TLS.

#### **QUESTION 4**

On Avaya Session Border Controller for Enterprise (SBCE), which statement about how to examine messages with Wireshark is true?

- A. You have to start and stop the .pcap file using command line.
- B. You can start and stop a Packet Capture in the EMS web GUI and then you can open the .pcap file with Wireshark.
- C. Wireshark runs directly on Avaya Session Border Controller for Enterprise (SBCE).
- D. They cannot be examined on this version.

Correct Answer: B

Viewing the Packet Capture with Wireshark.

0.

Start a Packet Capture in the EMS web GUi.

1.

After the capture completes, click the Capture tab.

2.

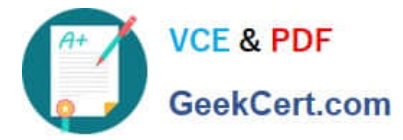

Double-click on the capture file name.

3.

The File Download window opens.

4.

Click Open.

The Wireshark application opens the trace.

Note: The Wireshark call tracing tool can be used on virtual desktop for vLabs. References: Avaya Aura

Session Border Controller Enterprise Implementation and Maintenance (2012), page 468

# **QUESTION 5**

When Avaya Aura Presence Services is implemented, which statement is true about Port Management?

A. It allows multi-media services over a standard Web-Browser.

B. It allows independent management capabilities to filter out undesired message to every Avaya Aura Presence Services user.

C. It collects statistics about Port-Usage from each Presence-compatible endpoint across the network.

D. Port 5222 is used for one-X?Endpoints, while Port 5269 is open for connecting with other XMPP 3rdParty Servers.

Correct Answer: D

Port 5222: XMPP connection configuration The Connection Manager runs by default when you install the XCP server. It is configured with a JSM Command Processor and two XMPP directors. The XMPP directors handle communication with IM clients. One of the directors is configured to use port 5222 and the other is configured to use port 5223 for secure communications. Port 5269:Example Obtaining the Server-to-Server Port from an Openfire server Procedure

1.

Log in to the Openfire Web console.

2.

Click Server > Server Settings > Server to Server.

## 3.

 In the Service Enabled section, the Enabled check box should be checked, and the port value is contained in the box to the right of Remote servers can exchange packets with this server on port. By default the value is 5269, and it is recommended that this default value be maintained. References: Administering Avaya Aura Presence Services, Release 6.2.4, (June 2014), pages 110, 154 https:// downloads.avaya.com/css/P8/documents/100180467

[71300X Practice Test](https://www.geekcert.com/71300x.html) [71300X Study Guide](https://www.geekcert.com/71300x.html) [71300X Exam Questions](https://www.geekcert.com/71300x.html)